# **LinHES - Bug # 880: Remove FE only SG support from add\_storage.py**

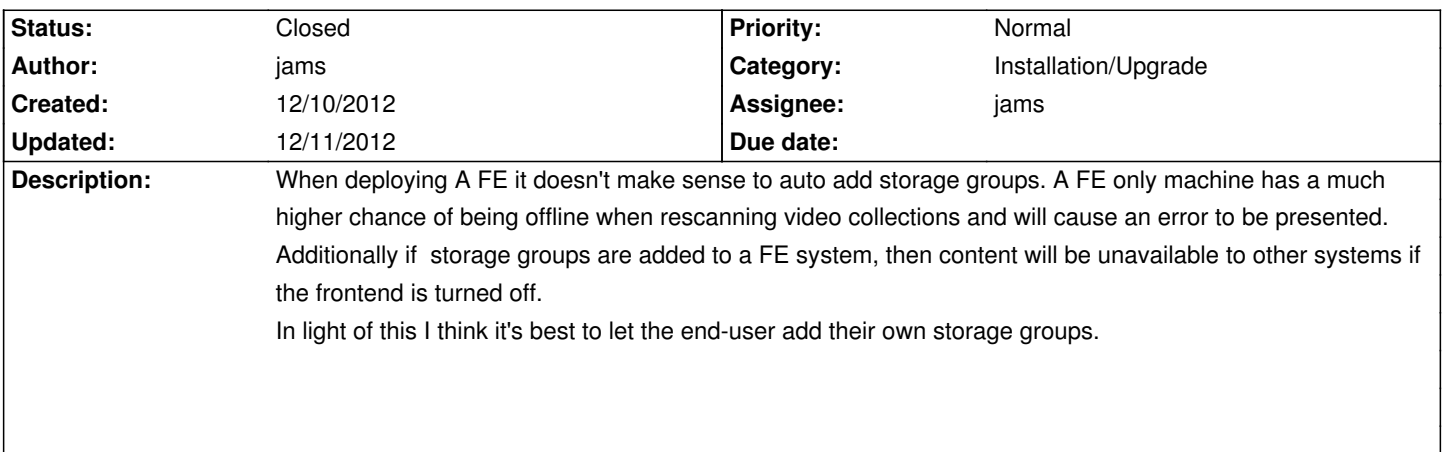

## **Associated revisions**

### **12/11/2012 10:44 am - jams**

LinHES-system: add\_storage added --add\_be\_sg and --add\_fe\_sg to the cmd line.

These flags control which storage groups are added.

Additionaly when running add\_storage from the command line it will prompt the user which Storage group class to use.

#### refs #880

#### **12/11/2012 10:46 am - jams**

LinHES-config: mv\_install.py Only add storage groups on machine classes that use the backend. So FE only machines end up with no SG associated with it's hostname.

#### refs #880

#### **History**

**12/11/2012 10:50 am - jams**

*- Status changed from New to Closed*

modified add storage.py so it will not add any storage groups unless directed to. User can either answer the prompts or use --add\_fe\_sg and --add\_be\_sg.